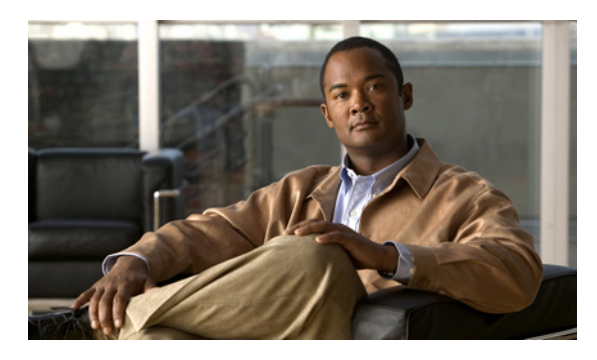

### 数字

2 画面構成 **A-15**

# **A**

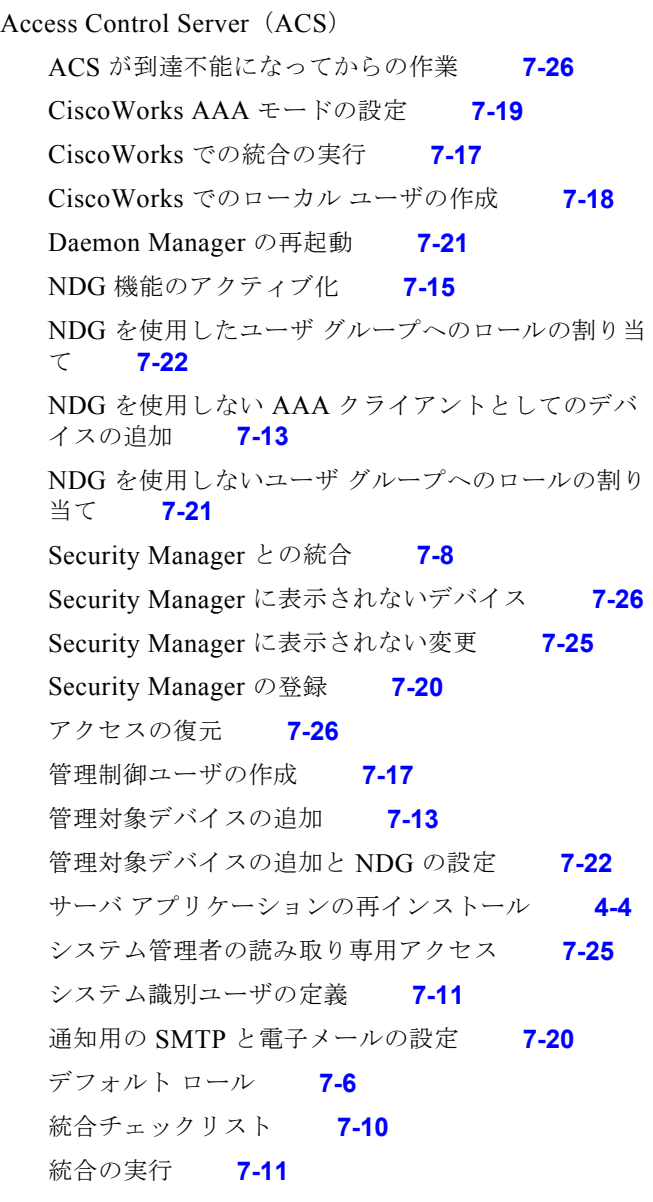

#### **INDEX**

統合要件 **7-9** トラブルシューティング **7-24** 認証の失敗 **7-24** ネットワーク デバイス グループの作成 **7-16** ネットワーク デバイス グループの設定 **7-14** 複数のバージョンの Security Manager の使用 **7-24** マルチホーム デバイスの追加 **7-27** ユーザ グループへのロールの割り当て **7-21** ユーザ権限 **7-2** ユーザ権限について **7-1** ユーザの追加 **7-11** ユーザ ロールと権限の関連付け **7-7** ユーザ ロールのカスタマイズ **7-6** Auto Update Server (AUS) アップグレード **4-10** アンインストール **4-20** インストール **4-3** 概要 **1-3** サーバ要件 **2-3** 必要なユーザ アカウント **4-1** ライセンス供与 **1-7** ログイン **5-11**

# **C**

Cisco Security Agent (CSA) アップグレード **4-10** アンインストール **B-2** アンクリーン状態にあるエージェントのクリーンアッ プ **B-3** インストール **4-3** インストール、条件 **1-3** 概要 **1-3**

手動削除 **B-4** セキュリティ レベル **B-2** 同梱 Cisco Security Agent 用のポリシー **B-1** トラブルシューティング **A-16** フル バージョンへのポリシーのインポート **3-2** ログ **B-2** Cisco Security Management Suite ホームページへのアプリケーションの追加 **4-20** CiscoWorks Common Services AAA モードの設定 **7-19** ACS での管理制御ユーザの作成 **7-17** Cisco Secure ACS への Security Manager の登 録 **7-20** Cisco Secure ACS 用の統合の実行 **7-17** Cisco Secure ACS 用のローカル ユーザの作成 **7-18** アップグレード **4-10** アンインストール **4-20** インストール **4-3** 概要 **1-1** システム識別ユーザの定義 **7-18** 使用可能なユーザ ロール **7-4** 必要なバージョン **1-1** ユーザ権限について **7-1** ユーザへのロールの割り当て **7-5** ユーザ ロールと権限の関連付け **7-7** ライセンス供与 **1-7** ログイン **5-11**

## **D**

Daemon Manager

Cisco Secure ACS 統合後の再起動 **7-21**

#### **F**

#### Firefox

Javascript のイネーブル化 **5-4** 新しいタブでのヘルプの表示 **5-5** キャッシュ サイズ要件 **5-4**

サポートされているバージョン **2-6, 2-7** 必要な設定の構成 **5-3** プリファレンス ファイルの編集 **5-3** ポップアップ ブロックのディセーブル化 **5-4**

#### **H**

```
HTTPS
```
非デフォルト ポートの設定 **5-9** モードの決定 **A-15** HTTP、非デフォルト ポートの設定 **5-9**

### **I**

#### Internet Explorer

キャッシュ サイズ要件 **5-2** サポートされているバージョン **2-6, 2-7** セキュリティ設定 **5-2** 必要な設定の構成 **5-2** Internet Explorer 8 互換表示 **2-6, 2-7** Internet Explorer 8 での互換表示 **2-6, 2-7** Internet Information Server (IIS)、アンインストールする ための要件 **3-3**

#### **J**

Java 要件 **2-8**

## **L**

LAN Management Solution (LMS)、サポートされていな い使用 **3-3**

LiaisonServlet エラー、トラブルシューティング **A-6**

#### **N**

Network Access Restriction(NAR) **7-9**

**Cisco Security Manager 4.0.1** インストレーション ガイド

#### **P**

pdshow コマンド **6-2** Performance **1-4** Performance Monitor アップグレード **4-10** アンインストール **4-20** インストール **4-6** 概要 **1-4** サーバ要件 **2-3** 必要なユーザ アカウント **4-1** ライセンス供与 **1-7** ライセンスの更新 **4-18** ログイン **5-11**

#### **R**

Resource Manager Essentials (RME)

アップグレード **4-10** アンインストール **4-20** インストール **4-8** サーバ要件 **2-3** 必要なユーザ アカウント **4-1** マニュアル **xii** ライセンス供与 **1-7** ライセンスの更新 **4-18** ログイン **5-11** restorebackup.pl コマンド **4-15**

### **S**

Security **xi, 1-2, 1-7, A-6** Security Manager ACS との相互作用のトラブルシューティング **7-24** Daemon Manager の再起動 **7-21** アップグレード後の必要な変更 **4-16** アップグレード前の保留データのコミット **4-12** インストール **4-3** 概要 **1-2**

関連アプリケーション **1-4** クライアントを使用したログイン **5-10** コンポーネント アプリケーション **1-1** サーバのアップグレード **4-10** サーバのアンインストール **4-20** サーバのダウングレード **4-22** サーバ要件 **2-3** サービス起動要件 **A-1** はじめる前に **6-4** 必要なユーザ アカウント **4-1** ブラウザを使用したログイン **5-11** ライセンス アップグレードに対する影響 **1-6** 概要 **1-5** 取得 **1-6** ライセンスの更新 **4-18** Security Manager クライアント 2 画面モードでの実行 **A-15** HTTPS モードの決定 **A-15** アップグレードできない **5-9** アンインストール **5-12** インストール **5-6** インストールを阻止するセキュリティ設定の処 理 **5-8** クライアント ログの配置 **A-15** バージョン ミスマッチの解決 **A-15** パッチング **5-10** 非デフォルト HTTP/HTTPS ポートの設定 **5-9** ログイン **5-10** ログイン ウィンドウでのサーバ リストの消 去 **A-15** SMTP、ACS 通知用の設定 **7-20** SSL 証明書の無効化 **3-4** Sybase、ディセーブルにするための要件 **3-4**

#### **T**

TACACS+ ACS の使用 **7-8**

**Cisco Security Manager 4.0.1** インストレーション ガイド

**Index**

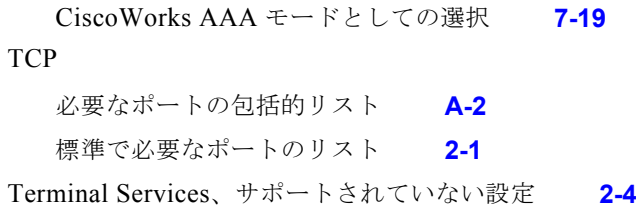

# **U**

#### **UDP**

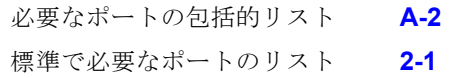

# **V**

VMware **4-5** VMWare のサポートされているバージョン **2-6** VNC、インストールに使用 **4-2**

#### **W**

Web ブラウザ アプリケーションへのログイン **5-11** サポートされている **2-6, 2-7** 必要な設定の構成 **5-1** Windows サービス、必要な **3-3**

#### あ

アカウント、ユーザ 管理 **7-1** 必要な **4-1** アップグレード、確認 **6-3** アプリケーション クライアントのインストールと設定 **5-1** サーバのアップグレード **4-10** サーバのアップグレード後の必要な変更 **4-16** サーバのアンインストール **4-20** サーバのインストールとアップグレード **4-1**

サーバのダウングレード **4-22** ログイン **5-10** アプルーバ ロール **7-4** アンインストール Security Manager クライアント **5-12** サーバ アプリケーション **4-20** サーバのトラブルシューティング **A-8** サーバを再起動するための推奨事項 **4-21** 暗号化されたディレクトリ、制限 **2-4**

H

#### い

インストール Performance Monitor **4-6** RME **4-8** Security Manager、AUS、Common Services **4-3** Security Manager クライアント **5-6** 確認 **6-3** クライアントのトラブルシューティング **A-10** クライアントを阻止するセキュリティ設定 **5-8** サーバのトラブルシューティング **A-4** リモート デスクトップまたは VNC の使用 **4-2** インポート権限 **7-3**

# う

ウイルス対策ユーティリティ、ディセーブルにするための 要件 **3-4**

# え

永久ライセンス、評価ライセンスからのアップグレー ド **1-6** エラー メッセージ クライアントのインストール **A-10** サーバのアンインストール **A-8** サーバのインストール **A-4**

# お

オペレーティング システム クライアント **2-7**

#### か

外部 Cisco Security Agent、定義 **1-3, B-1** 概要 **1-1** 間接アップグレード パス、定義 **4-10**

# く

クライアント インストール後のトラブルシューティング **A-13** インストールのトラブルシューティング **A-10** オペレーティング システム **2-7** 要件 **2-7** ログイン ウィンドウでのサーバ リストの消 去 **A-15** ログ ファイル **A-15**

### け

権限 ACS 用のカスタマイズ **7-6** CiscoWorks でのロールの割り当て **7-5** NDG の影響 **7-15** 概要 **7-1** カテゴリ **7-2** ユーザ ロールとの関連付け **7-7** 言語サポート **2-7**

#### こ

このマニュアル内の表記法 **x**

# さ

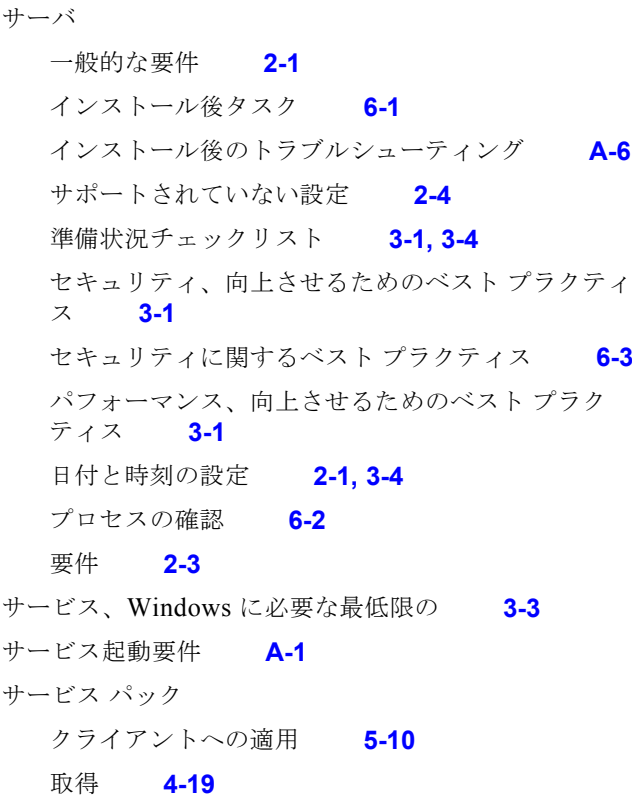

#### し

システム管理者ロール **7-4** システム識別ユーザ **7-11, 7-18** 承認権限 **7-3** 証明書 作成するための要件 **6-1** トラブルシューティング **3-4**

#### せ

制御権限 **7-3** 製品登録 **1-6** セキュリティ サーバのベスト プラクティス **3-1** セキュリティ アプルーバ ロール **7-6**

セキュリティ管理者ロール **7-6**

### そ

送信権限 **7-3**

#### て

ディレクトリの暗号化、制限 **2-4** データベース アップグレード前の保留データのコミット **4-12** バックアップ **4-13, 4-14** 復元 **4-15** データベースのバックアップ **4-14** データベースのバックアップ中の Cygwin 障害 **A-5** データベースの復元 **4-15** デバイス Security Manager に表示されない ACS 認可に対する 変更 **7-25** ブートストラップ **6-4** デバイスのブートストラップ **6-4** 展開権限 **7-3** 電子メール アドレス、Security Manager 管理者 **7-20**

# と

同梱 Cisco Security Agent、定義 **1-3, B-1** ドメイン コントローラ(プライマリまたはバックアッ プ)、サポートされていない使用 **2-4** トラブルシューティング 2 画面構成 **A-15** ACS 設定 **7-24**

#### Cisco Security Agent

システムトレイで変化したアイコン表示 **A-17** ネットワーク アクセスのブロック **A-16** 有効な操作のブロック **A-17** Cygwin によるバックアップの阻止 **A-5** java.security.cert エラー **3-4** LiaisonServlet エラー **A-6**

アンインストールが実行できない **A-16** アンインストールのハングアップ **A-9** インストールが実行できない **A-16** インストール後のクライアント **A-13** インストール後のサーバ障害 **A-6** インストールのハングアップ **A-5, A-12** インストール ログ ファイルの確認 **A-20** インストールを阻止するセキュリティ設定 **5-8** ウイルス対策スキャナ **3-2** エラー メッセージ クライアントのインストール **A-10** サーバのアンインストール **A-8** サーバのインストール **A-4** 概要 **A-1** クライアント インストーラから古いバージョンがイ ンストールされていることが通知される **A-12** クライアントのインストール **A-10** クライアントをアップグレードできない **5-9** 欠落した製品機能 **A-6** サーバ セルフテスト **A-18** サーバ トラブルシューティング情報の収集 **A-18** サーバのアンインストール **A-8** サーバのインストール **A-4** サーバ プロセス **A-19** サーバ プロセスの再起動 **A-19** セキュリティ ソフトウェアの競合 **3-2** 不正なインターフェイスの表示 **A-6** ホストベースの侵入防御ソフトウェア **3-2** マップされたドライブ **A-7** 無効な SSL 証明書 **3-4**

 $\mathbf \mathbf I$ 

#### に

認可、デバイスに対する ACS での変更 **7-25**

#### ね

ネットワーク オペレータ ロール **7-4** ネットワーク管理者ロール

**Cisco Security Manager 4.0.1** インストレーション ガイド

**OL-23410-01-J**

Cisco Secure ACS **7-6** CiscoWorks **7-4** ネットワーク デバイス グループ(NDG) NDG 機能のアクティブ化 **7-15** 作成 **7-16** 設定 **7-14** ユーザ権限に対する影響 **7-15** ロールとユーザ グループの関連付け **7-22**

#### は

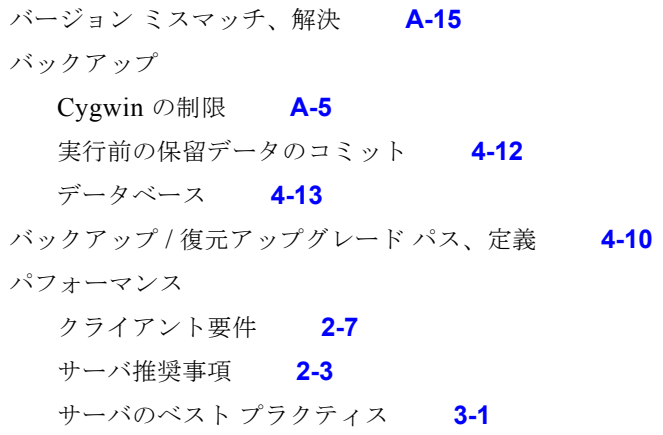

### ひ

日付と時刻の設定 **2-1, 3-4** 表示権限 **7-2**

#### ふ

ブラウザ Firefox に関する必要な設定の構成 **5-3** Internet Explorer に関する必要な設定の構成 **5-2** アプリケーションへのログイン **5-11** サポートされている **2-6, 2-7** 必要な設定の構成 **5-1** ブラウザの **5-2** プロセス 確認 **6-2**

サーバの再起動 **A-19** トラブルシューティング **A-19** プロパティ ファイル **4-13**

#### へ

ヘルプ デスク ユーザ ロール **7-4** 変更権限 **7-2**

#### ほ

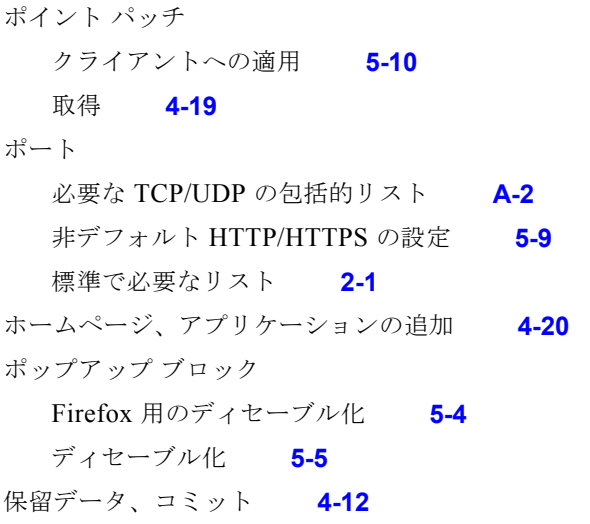

## ま

マニュアル Common Services **xi** Resource Manager Essentials(RME) **xii** Security Manager、AUS、Performance Monitor **xi**

#### め

メモリ(RAM) クライアント要件 **2-7**

#### ゆ

ユーザ アカウント admin **4-2** casuser **4-2** 管理 **7-1** 作成 **4-1** システム識別 **4-2** ユーザ権限 ACS 用のカスタマイズ **7-6** CiscoWorks でのロールの割り当て **7-5** NDG の影響 **7-15** 概要 **7-1** カテゴリ **7-2** ユーザ ロールとの関連付け **7-7** ユーザ ロール Cisco Secure ACS **7-5** CiscoWorks **7-4** 使用可能な CiscoWorks ユーザ ロール **7-4** デフォルト ACS ロール **7-6** ユーザ権限との関連付け **7-7**

### 更新 **4-18** 取得 **1-6** 製品アップグレード中の処理方法 **4-10**

 $\blacksquare$ 

#### り

リモート アップグレード パス、定義 **4-10** リモート デスクトップ、インストールに使用 **4-2**

# ろ

ローカル アップグレード パス、定義 **4-10** ロール Cisco Secure ACS ユーザ **7-5** CiscoWorks ユーザ **7-4** ログ ファイル **A-20**

# わ

割り当て権限 **7-3**

## よ

要件 一般的なサーバ **2-1** クライアント **2-7** サーバ **2-3** サポートされていないサーバ設定 **2-4** 日付と時刻の設定 **2-1, 3-4**

### ら

ライセンス Product Authorization Key(PAK) **1-7** Security Manager キット部品番号 **1-6** Software License Claim Certificate **1-7** アップグレードの影響 **1-6** 概要 **1-5**

**Cisco Security Manager 4.0.1** インストレーション ガイド